## **Белкин В.Б., Куренков В.И., Кучеров А.С.**

## **РАЗРАБОТКА МОДУЛЯ ПРОБЛЕМНО-ОРИЕНТИРОВАННОЙ СИСТЕМЫ** ПРОЕКТИРОВАНИЯ ДЛЯ ОПРЕДЕЛЕНИЯ ОСНОВНЫХ ПРОЕКТНЫХ **ПАРАМЕТРОВ КОСМИЧЕСКИХ АППАРАТОВ**

На стадиях проектирования или модернизации космических аппаратов (КА) в условиях различных (массовых, габаритных, энергетических и т. д.) ограничений возникает проблема согласования («увязки») массогабаритных характеристик целевой аппаратуры, бортовых обеспечивающих систем и космического аппарата в целом.

Указанные характеристики различных составных частей КА, как правило, связаны между собой множеством уравнений различного тина; при этом количество увязываемых характеристик, а, следовательно, и соответствующих уравнений, может быть очень большим, и при «ручной» увязке характеристик легко допустить ошибку. Далеко не всегда при взгляде на задачу легко оценить, достаточно ли имеющихся операторов связи или имеется их избыток, или недостаток, корректно ли поставлена задача проектирования или нет. Для повышения эффективности и уровня автоматизации процесса проектирования КА в целом и определения параметров систем КА, в частности, может использоваться проблемно-ориентированная система проектирования.

Проектная задача характеризуется следующими исходными данными:  $U$  - множеством переменных задачи,  $V - M$ ножеством связей между переменными (отношений),  $U_{\text{av}} \subseteq U$  - множеством входных переменных задачи, а также  $U_{\text{av}} \subseteq U$  - множеством выходных переменных, значения которых необходимо определить по модели *(Г,и).*

Проблемно-ориентированной системой, предназначенной для решения некоторой задачи - в частности, задачи проектирования - называется комплекс алгоритмов и программ, определяющий для каждой задачи  $(U_{\alpha}, U_{\alpha})$  на модели  $(V, U)$  её корректность и разрешимость, а также осуществляющий построение отображения  $\varphi: \overline{U}_{\text{av}}$ ,  $\overline{U}_{\text{av}}$ ,  $\overline{U}_{\text{av}}$ ,  $\overline{U}_{\text{av}}$  – соответственно множество численных значений входных и выходных переменных.

Для корректной и разрешимой задачи построение отображения  $\varphi: \overline{U}_{\alpha x} \to \overline{U}_{\alpha x}$  на базе модели  $(V, U)$  включает:

 $-$  определение множества  $V' \subseteq V$  отношений модели, необходимых для построения отображения ;

- нахождение схемы решения задачи, то есть разбиение множества на непересекающиеся подмножества  $V = \{v_i\}$ ,  $i = \overline{1,n}$ , такие, что реализация отображения  $\varphi_i : U_m \to U_m$  сводится к последовательному разрешению множеств отношений  $V: X(\nu) \to Y(\nu)$ .

Методика построения такого рода проблемно-ориентированных автоматизированных систем основана на использовании теории графов и теории отношений [1]. Рассмотрим порядок решения задачи.

По исходной системе уравнений, описывающих рассматриваемый объект, строится двудольный граф  $G = (U, V, E)$ , включающий множество переменных U, множество отношений V и множество рёбер Е, каждое из которых связывает один из элементов, принадлежащих U, с одним из элементов, принадлежащих V.

Далее в образованном двудольном графе определяется максимальное паросочетание (максимально мощное множество его рёбер, обладающих тем свойством, что каждая вершина графа инцидентна не более чем одному ребру). Построение максимального паросочетания позволяет установить связи между каждой конкретной переменной и уравнениями, из которых она может быть выражена.

После этого проводится разделение двудольного графа на компоненты сильной связности. Ориентированный граф сильно связен, если для каждой пары вершин V; и V, существует по крайней мере одна цепь из v<sub>i</sub> в v<sub>i</sub> и по крайней мере одна цепь из v, в v<sub>i</sub>. Максимально сильно связный подграф графа G называется сильно связной компонентой графа G. Выделение компонент сильной связности разбивает исходную систему уравнений на подсистемы, которые должны решаться совместно. Основой алгоритма построения компонент сильной связности является поиск циклов в орграфе: множество вершин простого цикла принадлежит одной и той же сильно связной компоненте.

Проходя последовательно по вершинам двудольного графа, разделённого на компоненты сильной связности, от искомых переменных через вершины отношений к вершинам известных переменных, можно определить последовательность рещения данной системы уравнений.

Рассмотренный укрупнённый алгоритм решения задачи был реализован в программном комплексе, разработанном в среде программирования DELPHI [2].

В результате модернизации программный комплекс был дополнен программным модулем, предназначенным для получения численных значений искомых парамегров.

Для решения линейных, квадратных, логарифмических, экспоненциальных и доугих алгебраических уравнений, для каждого вида которых разработаны точные ме-

203

голы нахождения корней, их отыскание производится с помощью известной обратной функции. Решение алгебраических уравнений, для которых не разработаны точные методы нахождения корней или их реализация на ЭВМ представляет значительную сложность, осушествляется методом деления пополам (дикотомии). Для решения систем дннейных уравнений применён метод исключения Гаусса.

На данный момент не реализовано решение систем нелинейных уравнений. Предполагается развитие программного комплекса, при котором для решения систем нелинейных уравнений будет применяться приведение систем к динейному виду при помощи линеаризации. Впоследствии преобразованные системы будут решаться при помощи метода исключения Гаусса.

Работа комплекса происходит следующим образом. Пользователь вводит, с соблюдскием определённых синтаксических правил, в окно диалога уравнения, описывающие математическую модель объекта исследования; программа автоматически извлекает из уравнений исходные данные для их дальнейшего использования. На рис. 1 приведено окно ввода уравнений математической модели.

| DEED NADAR WERDHINGS STREET                              |       |    |                |                                                                                                    |                |                    |              |                     |         |                           |    |                                          |   |
|----------------------------------------------------------|-------|----|----------------|----------------------------------------------------------------------------------------------------|----------------|--------------------|--------------|---------------------|---------|---------------------------|----|------------------------------------------|---|
| Ballio 7                                                 |       |    |                |                                                                                                    |                |                    |              |                     |         |                           |    |                                          |   |
| STARSO CHARGE ORDER FOR DRIVING TO FRAUD                 |       |    |                |                                                                                                    |                |                    |              |                     |         |                           |    |                                          |   |
| (F) Padia is o planne detegorized non probabile seems    |       |    |                |                                                                                                    |                |                    |              |                     |         |                           |    |                                          |   |
|                                                          |       |    |                |                                                                                                    |                |                    |              |                     |         |                           |    | Для предоржата отнако- лимки с процессом |   |
| Работа с новой нил. недвижко                             |       |    |                | решения (выпор градов) синцип сидов<br>страдаций фражек и нажеть «напиш "Примять<br>можданые данные" Для выведа решенные<br>крепком выее опедует нажать кнопку "Тривить<br>асмоления данный "пры выставлением планад- |                |                    |              |                     |         |                           |    |                                          |   |
|                                                          |       |    |                |                                                                                                    |                |                    |              |                     |         |                           |    | Притой вывод решения (не выводить графы) |   |
|                                                          |       |    |                |                                                                                                    |                |                    |              |                     |         | - Принять цеходные денные |    |                                          |   |
| Цененнич оскездвания выроженно БС                        |       |    |                |                                                                                                    |                |                    |              |                     |         |                           |    |                                          |   |
| <b>WING AB</b>                                           |       |    | Vέ             | V3                                                                                                    | 5J3            | VS                 | iv 6         | V7                  | $1 - 8$ | lV 9                      |    | $V10$ (V 11                              |   |
| 12mg may 2 B 16mg B B 2017<br>cu7=10-512-45-017          | はす    |    |                | fi                                                                                                    | 광              | Ĥ                  | 葍            | ė                   | Ù       | 行                         | £  | а                                        | л |
| Lamberton Barret House                                   | 七2    |    |                | ō                                                                                                    | ā              | R                  | n            | Ď                   | Ω       | 'n                        | Ĕ  | В                                        | ß |
| Lo-19utt                                                 |       |    |                |                                                                                                    |                |                    |              |                     |         |                           |    |                                          | ň |
| <b>BanBullyamentones</b><br>officer controlled about the | 83    |    | Ď              | Ġ                                                                                                    |                | ń                  | ń            | Ğ                   | ú       | ñ                         | f) | ń                                        |   |
| $-412 - 10 - 13$                                         | u∣∉   |    | $\mathcal{L}$  | ñ                                                                                                    | 9              | $\hat{\mathbf{r}}$ | $\cdot$ 1    | $\mathcal{A}$       | B       | -1                        | ß  | ถ                                        |   |
| νη 3 - 4" αφειζη ιδλυθικό βιλδιδική                      | 335   |    | $\overline{1}$ | ß                                                                                                    | $\overline{A}$ | ň                  | $-1$         | ÷Y.                 | ŭ       | -1                        | ð  | đ                                        |   |
| A.I. ANNIBACTOR ANTONION2<br>$613$ mel $6-17$            | 日目    | ł۹ | -1             | 18                                                                                                    | $-1$           | $\Omega$           | f.           | ė                   | n       | л                         | f. | à                                        | n |
| ะเกิดแส"ลพูด⊒าเริ/lu15+เกิดเกิ/lu1                       | 07    | là | -5             |                                                                                                    |                |                    | $\mathbf{a}$ | -1                  | Ω       | O.                        | 氏  | Ø                                        | ă |
| int7 and south & hit5mbs                                 |       |    |                | ٦                                                                                                    | $\tilde{a}$    | 0                  |              |                     |         |                           |    |                                          |   |
| Without money 12 med 34 af 3                             | 118   | iη | $\mathbb{C}$   | S)                                                                                                    | Л              | Ü                  | $-1$         | u1                  | Λ       | $\cdot$ 1                 | z, | ā                                        | ñ |
| U18mL209hb.211<br>3u21=u22.5x22-u23                      | 日望    |    | n              | ß                                                                                                    | û              |                    | 5)           | ű                   | đ       | Λ                         | n  | a                                        | a |
| $1:24 - 25$ \c23                                         | U1018 |    | ê              | 西                                                                                                    | ă              | ۳,                 |              | ē                   | -1      | я                         | ß  | ñ                                        | ħ |
| 1426-1247127792775                                       |       |    |                |                                                                                                    |                |                    |              |                     |         |                           |    |                                          |   |
| W3H23H23D<br>hu29mu32nu32/hu333                          | む甘    | ١n | 칽              | Ğ                                                                                                    | ä              | d.                 | ň            | Ť                   | ń       | $\theta$                  | ŗ, | a                                        | Ä |
| in 31 v31/u351                                           | む1210 |    | ĝ              | Ũ                                                                                                    | ä              | ń                  | л            | $\overline{\Omega}$ | ٠       | а                         | n  |                                          |   |
|                                                          |       |    |                |                                                                                                    |                |                    |              |                     |         |                           |    |                                          |   |

Рис. 1. Окно ввода уравнений математической модели

После проверки правнльности ввода исходных данных работа программного комплекса происходит в режиме диалога, в ходе которого пользователь может выбрать. какие из переменных ему нужно найти, и в результате получает отчёт программы в виде последовательности уравнений, которые необходимо решить для определения заданных неизвестных переменных. Затем осуществляется ввод значений исходных ланных, и программный комплекс находит численные значения выходных переменных

На рис. 2 приведено окно, содержащее отчёт о результатах расчёта параметров бортовых систем (БС). Разработанный программный комплекс позволяет оперативно проводить автоматизированный расчёт основных проектных характеристик БС космических аппаратов на начальных этапах проектирования. В перспективе планируется дальнейшая работа над программным комплексом, результатом которой станет возможность вести расчёт для КА в целом, не ограничиваясь расчётом отдельных систем.

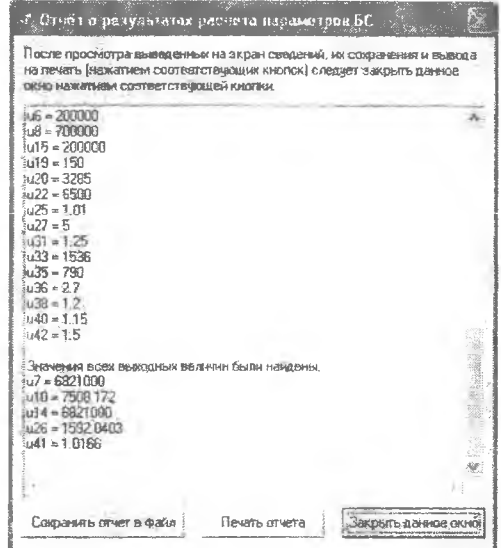

Рис. 2. Окно, содержащее отчёт о результатах расчёта параметров КДУ

## Библиографический список

- 1. Друшляков, Ю.И. Теоретические основы программирования: учебное пособие [Текст]/ Ю.И. Друшляков, И.В. Ежова. - М.: МАИ, 1986. - 60 с.
- 2. Фомичев, С.Г. Разработка элементов проблемно-ориентированной системы автоматизированного проектирования [Текст]/ С.Г. Фомичев, Куренков В.И., Кучеров А.С. // Труды XIII Всероссийского научно-технического семинара по навигации и управлению движением. - Самара, 2007. - С. 305-309.